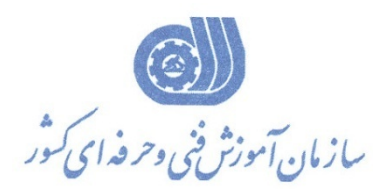

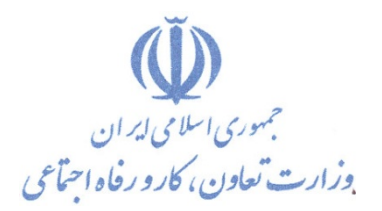

**معاونت پژوهش، برنامهريزي و سنجش مهارت** 

**دفتر پژوهش، طرح و برنامهريزي درسي** 

# استاندارد آموزش شغل

# **برنامه نويس زبان JAVA**

**گروه شغلي** 

# **فناوري اطلاعات**

**كد ملي آموزش شغل** 

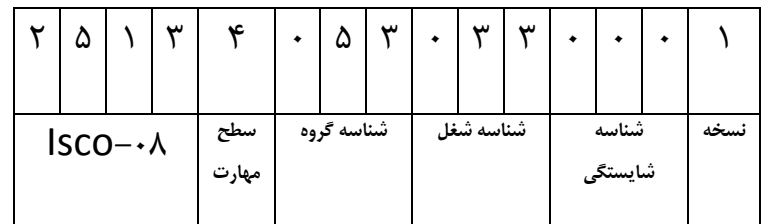

**تاريخ تدوين استاندارد : 1379/10/1**

 $-\lambda$ r/y $\epsilon$ / $\sqrt{r}$ .-af/ys/\/Y

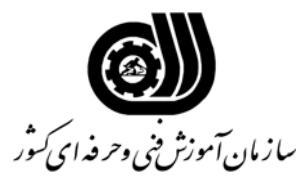

#### **خلاصه استاندارد**

**تعريف مفاهيم سطوح يادگيري آشنايي:** به مفهوم داشتن اطلاعات مقدماتي/**شناسايي:** به مفهوم داشتن اطلاعات كامل/ **اصول :** به مفهوم مباني مطالب نظري/ **توانايي:** به مفهوم قدرت انجام كار **مشخصات عمومي شغل :**  برنامه نويس زبان $\rm JAVA$  كسي است كه علاوه بر مهارت برنامه نويس زبان VISUAL C بتواند از عهده طراحي و پياده سازي نرم افزارهاي تحت WEB برآيد . **ويژگي هاي كارآموز ورودي : حداقل ميزان تحصيلات :** ليسانس **حداقل توانايي جسمي:** متناسب با شغل مربوطه **مهارت هاي پيش نياز اين استاندارد:** برنامه نويس C-VISUAL با كد 0-84/78/1/2 **طول دوره آموزشي: طول دوره آموزش : 108 ساعت ـ زمان آموزش نظري : 36 ساعت ـ زمان آموزش عملي : 72 ساعت ـ زمان كارآموزي در محيط كار : - ساعت ـ زمان اجراي پروژه :** - **ساعت ـ زمان سنجش مهارت : - ساعت روش ارزيابي مهارت كارآموز: -1 امتياز سنجش نظري(دانش فني): %25 -2 امتياز سنجش عملي : %75**  $\lambda$ 1 - ۲-1 امتياز سنجش مشاهده اى:  $\cdot$  ۱ -2-2 امتياز سنجش نتايج كار عملي: %65 **ويژگيهاي نيروي آموزشي: حداقل سطح تحصيلات :** ليسانس مرتبط

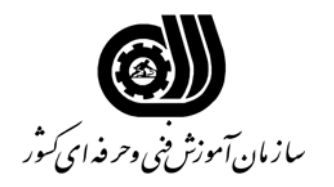

#### **فهرست توانايي هاي شغل**

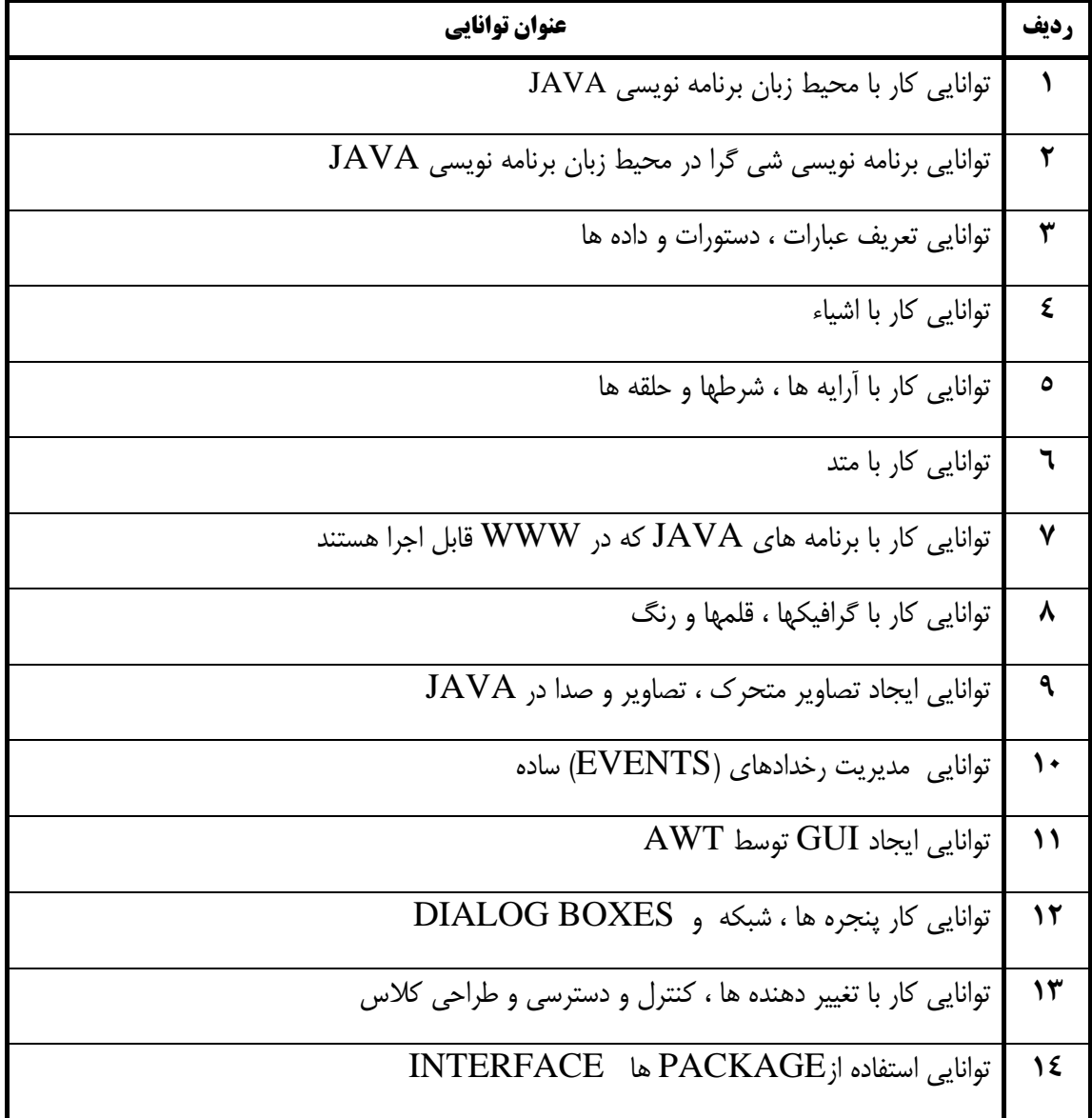

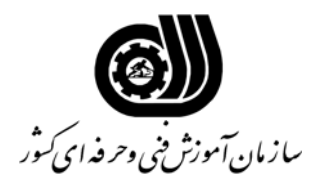

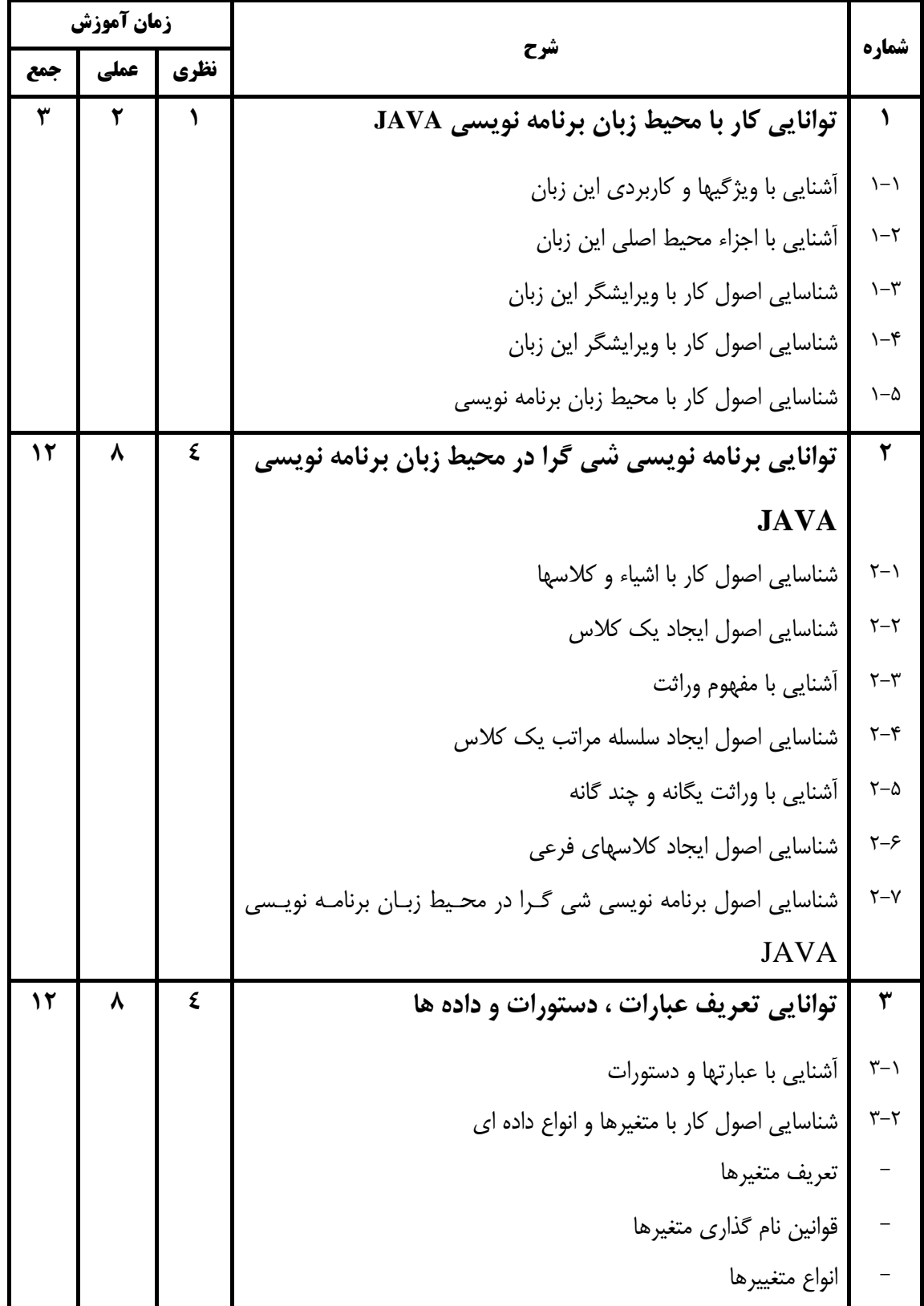

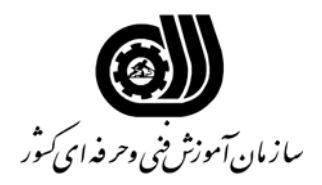

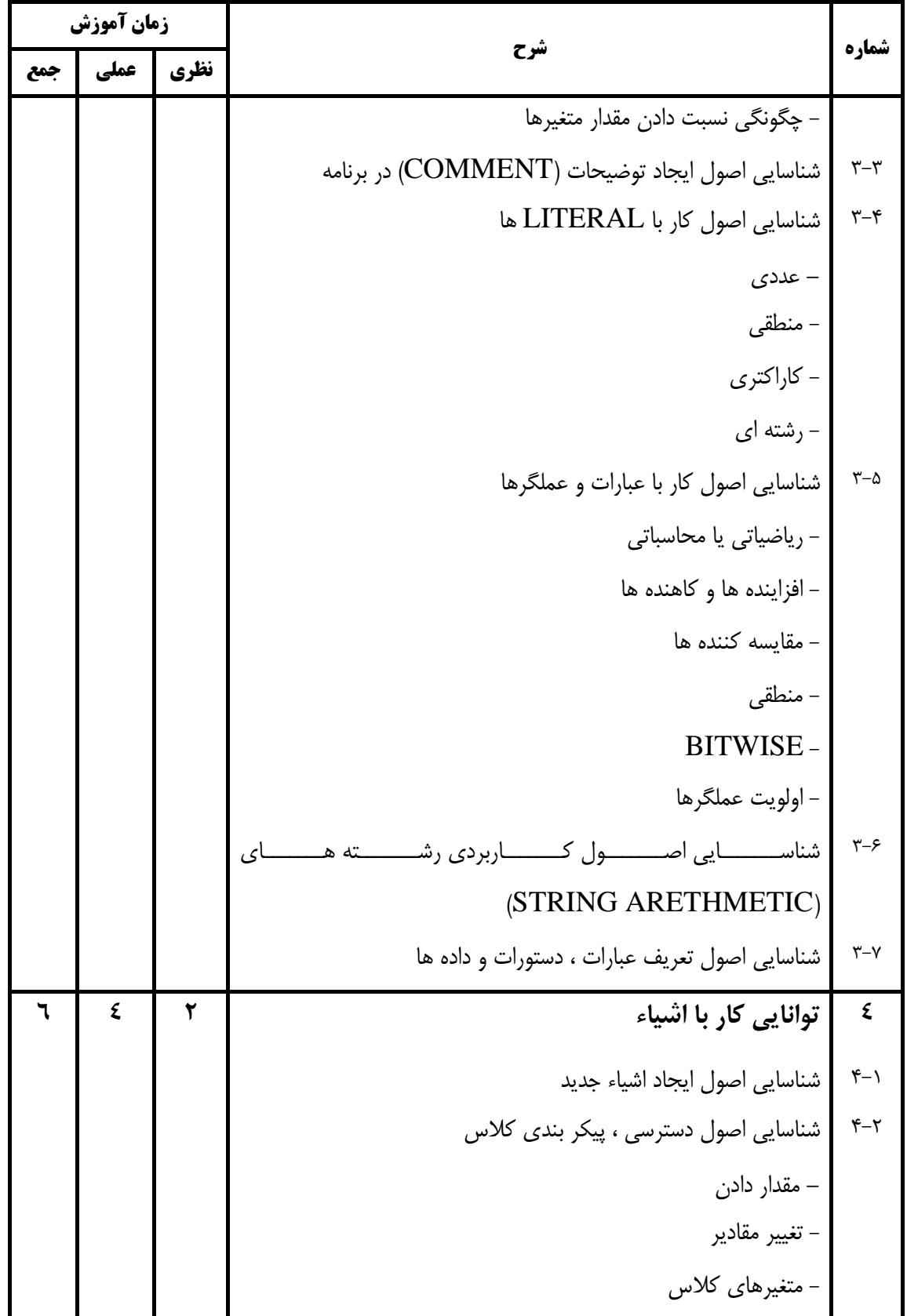

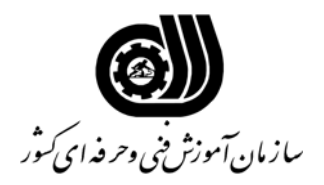

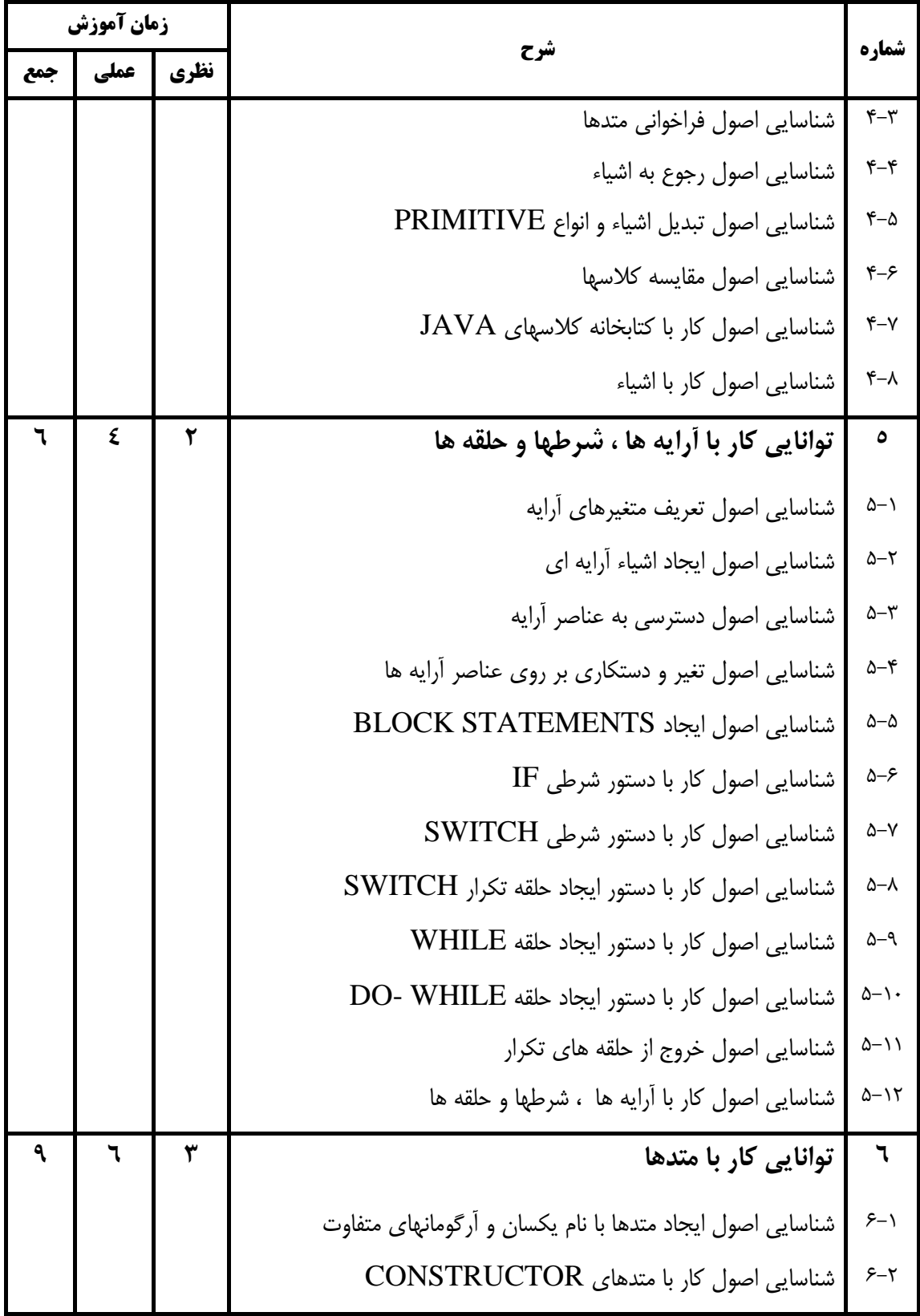

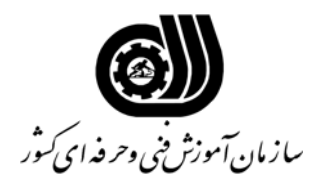

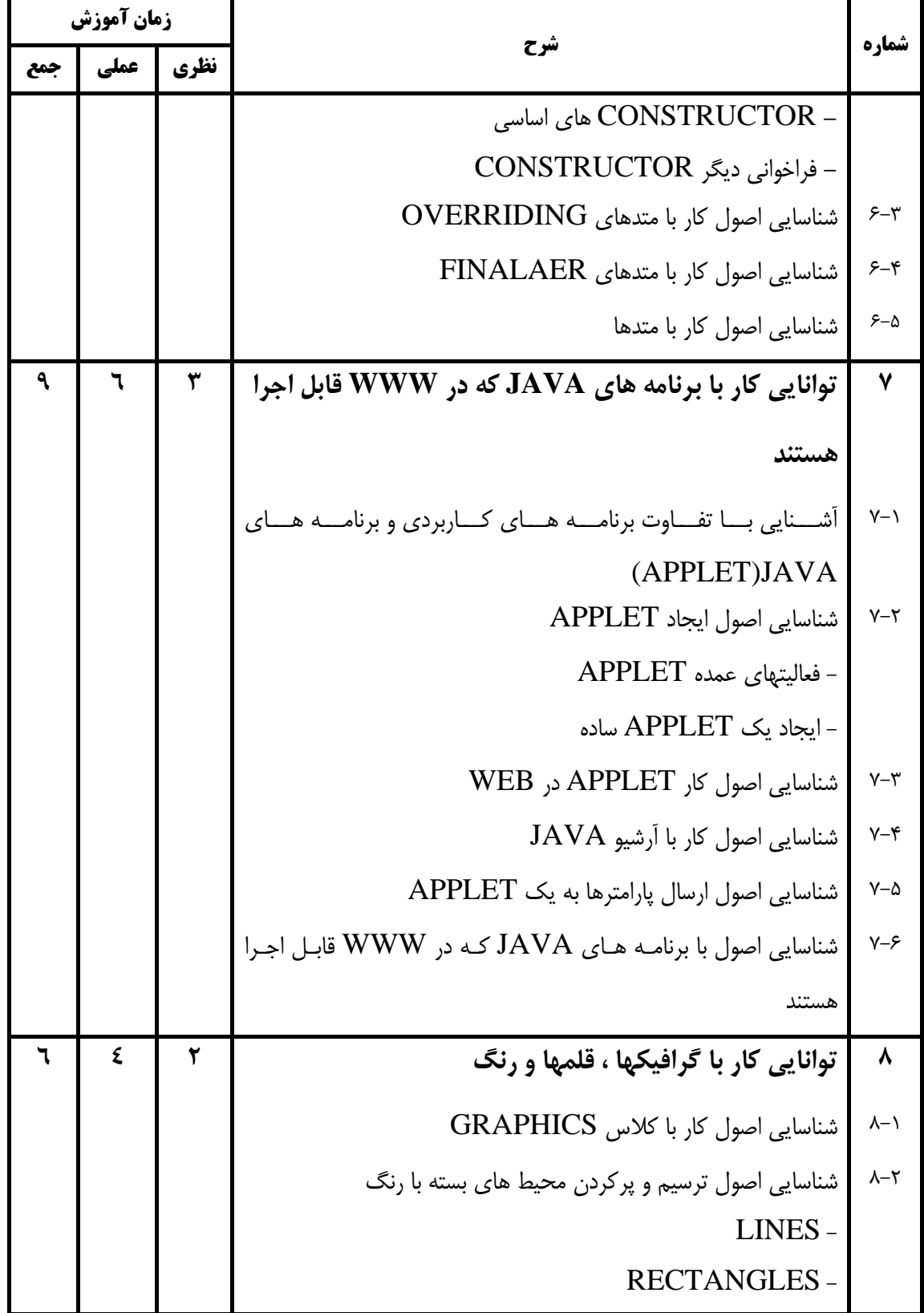

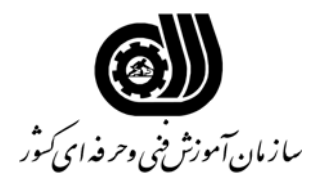

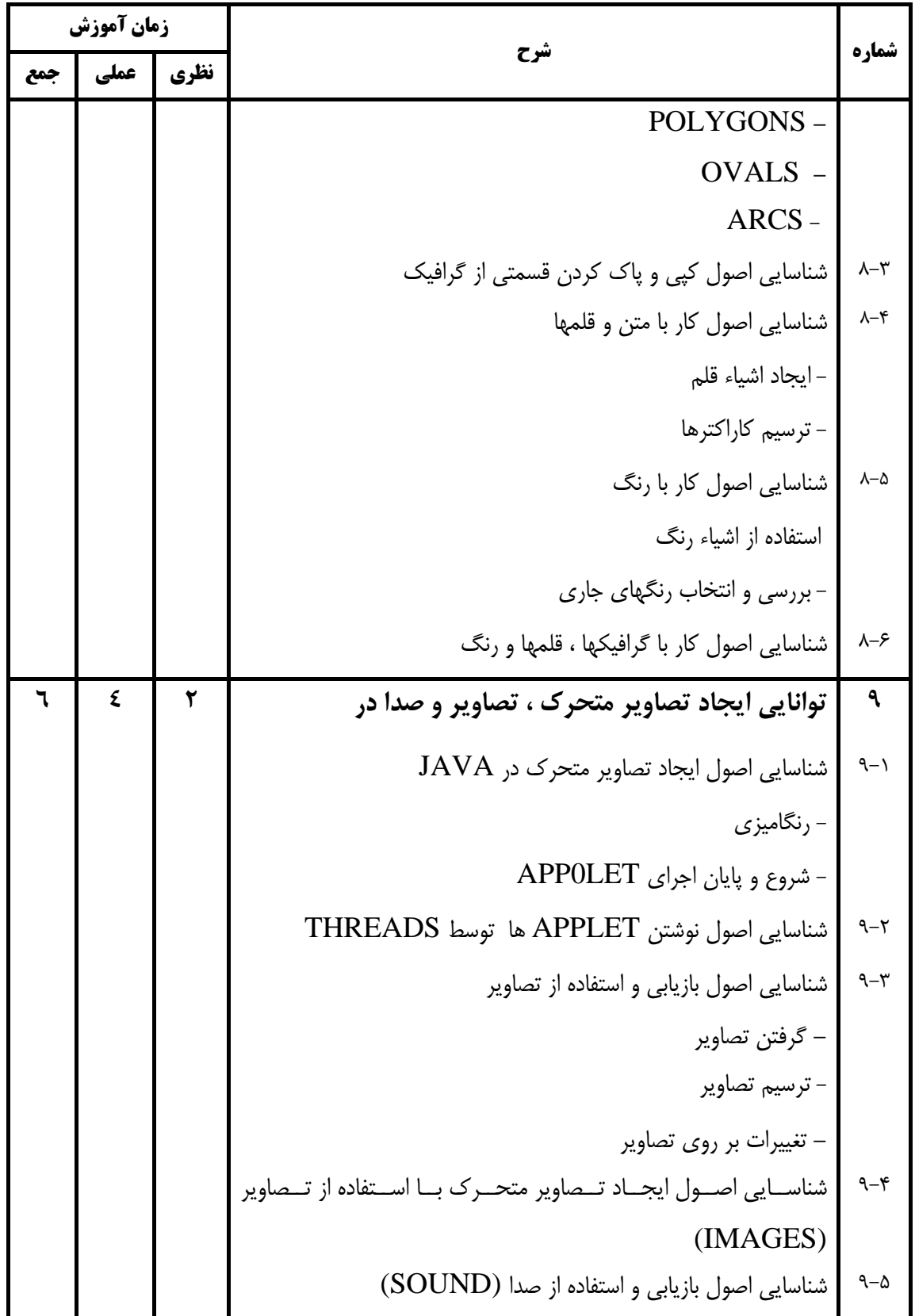

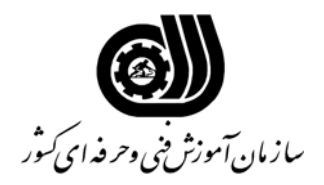

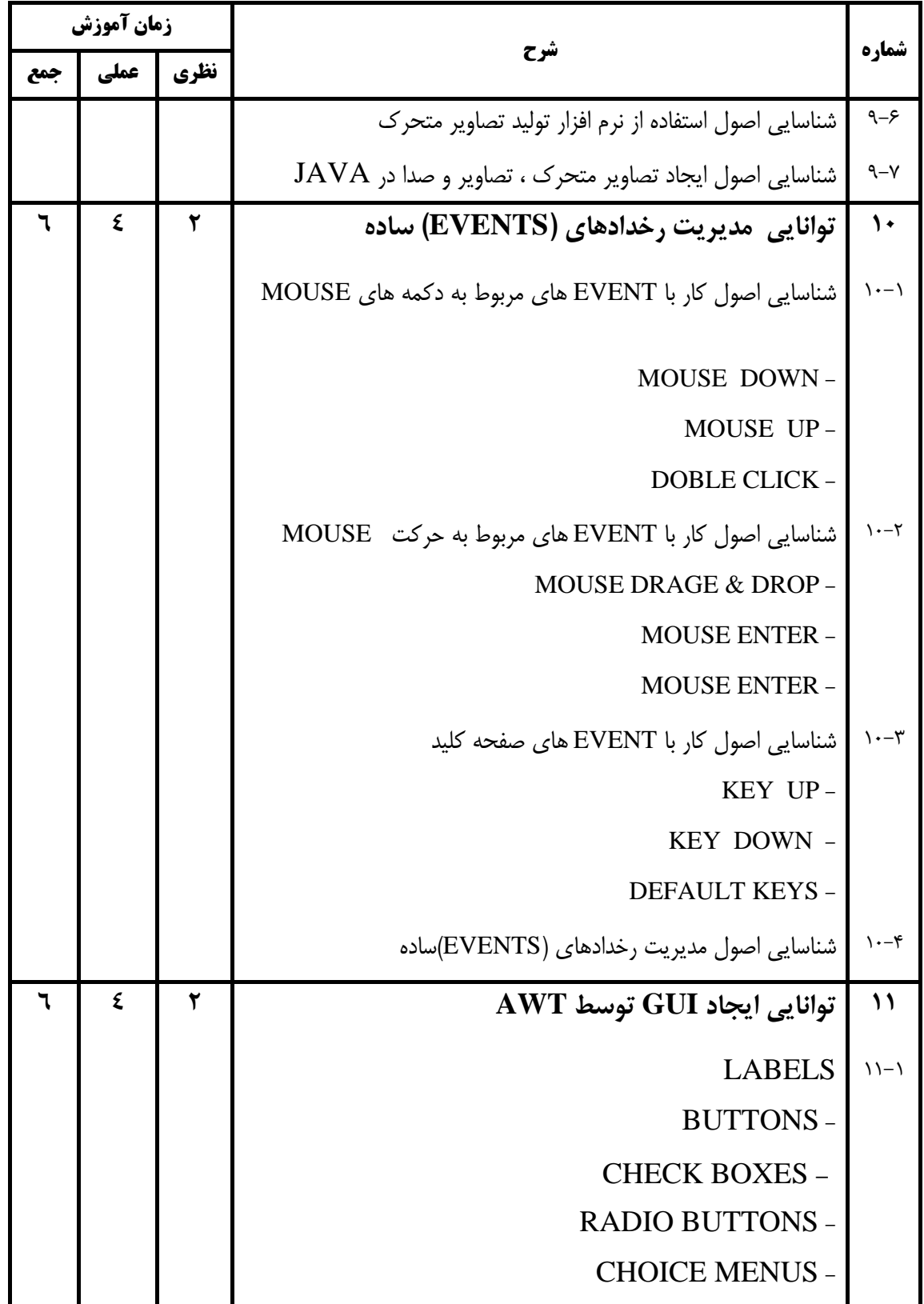

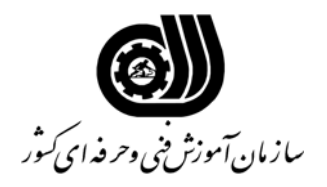

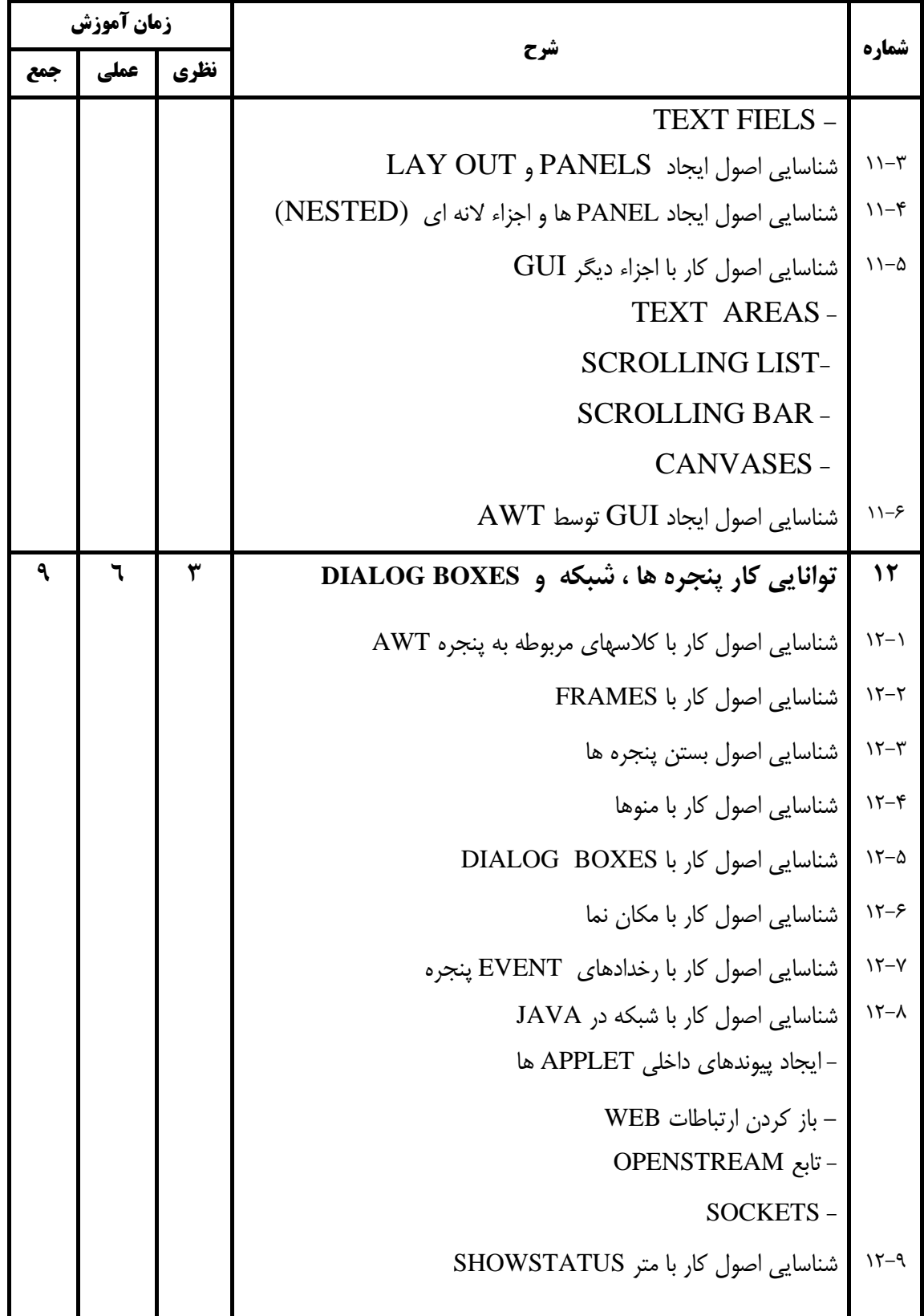

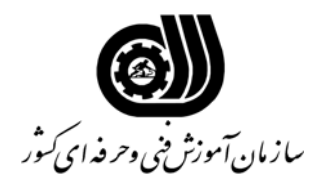

**اهداف و ريزبرنامه درسي**

| زمان آموزش |      |      |                                                                       |                         |
|------------|------|------|-----------------------------------------------------------------------|-------------------------|
| جمع        | عملي | نظري | شرح                                                                   | شماره                   |
|            |      |      | شناسایی اصول کار با ارتباط بر قرار کردن بینAPPLET ها                  | $15 - 1.$               |
|            |      |      | شناسایی اصول کار با پنجره ها ، شبکه و DIALOG BOX                      | $11 - 11$               |
| ٩          | ٦    | ٣    | توانایی کار با تغییر دهنده ها ، کنترل و دسترسی و طراحی                | $\gamma$ ۳              |
|            |      |      | كلاس                                                                  |                         |
|            |      |      | شناسایی اصول کار با تغییر دهنده ها (MOEIFIER)                         | $\mathcal{N}$           |
|            |      |      | شناسایی اصول کنترل دسترسی به متدها و متغییرها                         | $15 - 7$                |
|            |      |      | شناسایی اصول کار با متدها و متغییرهای کلاس                            | $\gamma-\gamma$         |
|            |      |      | شناســايي اصــول بــه تمــام رســاندن كلاســها ، متــدها و متغييرهــا | $\gamma-\gamma$         |
|            |      |      | (FINALIZING)                                                          |                         |
|            |      |      | شناسایی اصول مخفی سازی متدها و کلاسها (ABSTRACT)                      | $\lambda - \Delta$      |
|            |      |      | شناسایی اصول کار با تغییر دهنده ها ، کنترل دسترسی و طراحی کلاس        | $\gamma - \epsilon$     |
| ٩          | ٦    | ٣    | توانايي استفاده ازPACKAGE ها PACKAGE                                  | 1٤                      |
|            |      |      | شناسایی اصول استفاده از FUUL PACKAGE و سهامی کلاس                     | $Y^{\mu-1}$             |
|            |      |      | شناسایی اصول استفاده از دستور IMPORT                                  | $Y - Y$                 |
|            |      |      | شناسايي اصول ايجاد OWN PACKAGE                                        | $Y^{\mu}$               |
|            |      |      | شناسایی اصول ایجاد و پیاده سازی INTER FACE ها و کلاسها                | $Y^{\epsilon-\epsilon}$ |
|            |      |      | شناسایی اصول ایجاد و پیاده سازی INTER FACE های چندگانه                | $Y - \Delta$            |
|            |      |      | شناسایی اصول ایجاد و پیاده سـازی INTER FACE هـای توسـعه               | $Y^{\epsilon-\epsilon}$ |
|            |      |      | ىافتە                                                                 |                         |
|            |      |      | شناسايي اصول استفاده از INTER FACE ها PACKAGE                         | $Y^{\mu} - Y$           |

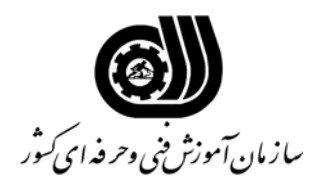

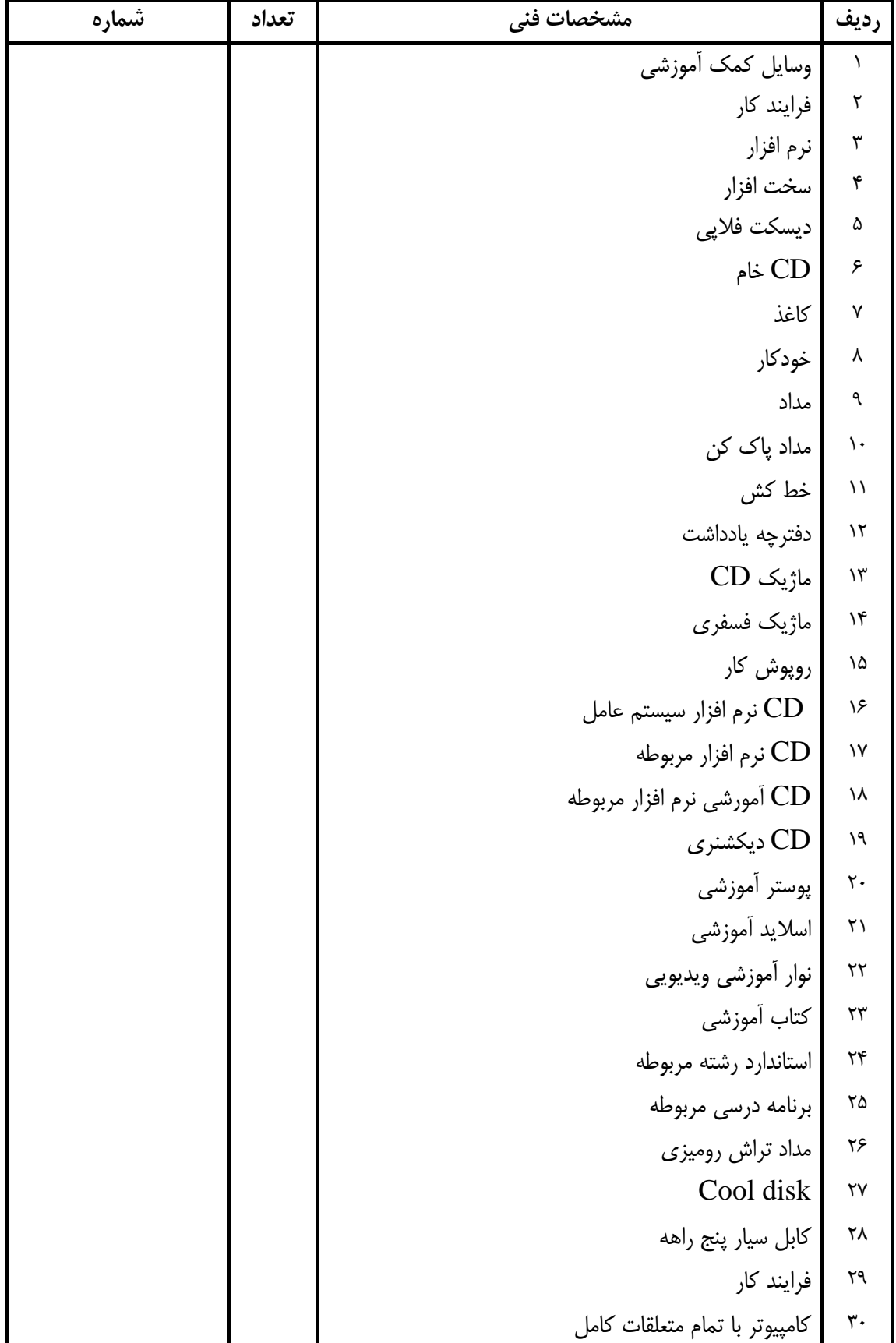

#### **فهرست استاندارد تجهيزات' ابزار ' مواد و وسايل رسانه اي**

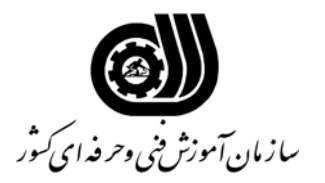

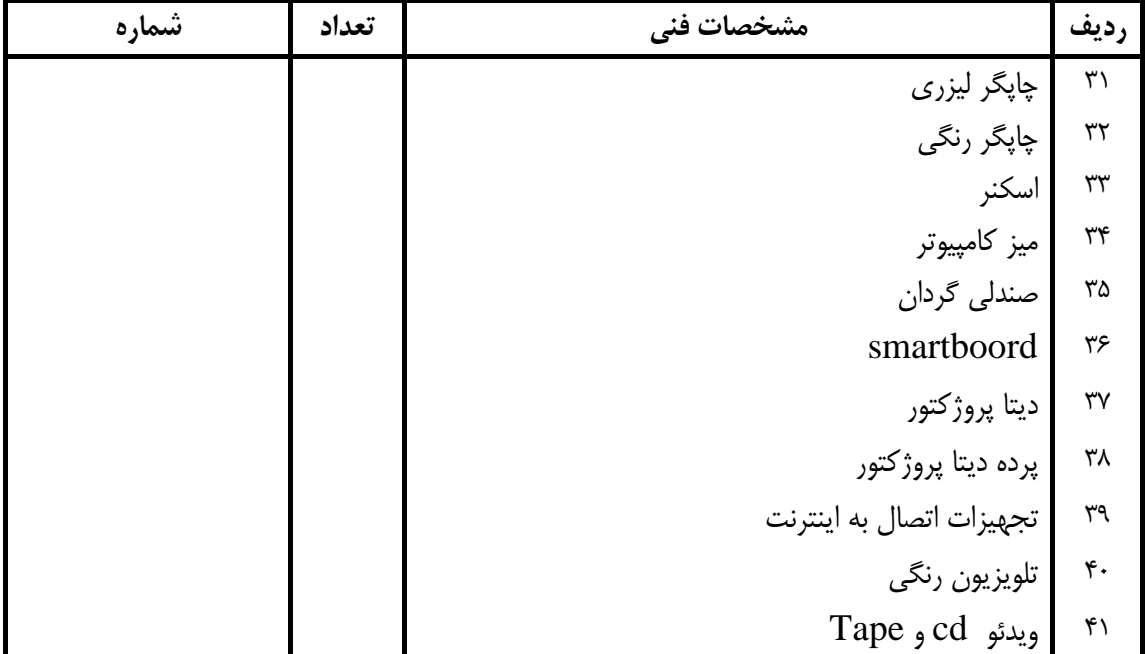

#### **فهرست استاندارد تجهيزات' ابزار ' مواد و وسايل رسانه اي**